Wersja zmian: 1.7.10 - 1.8.0

# **Pliki .tpl**

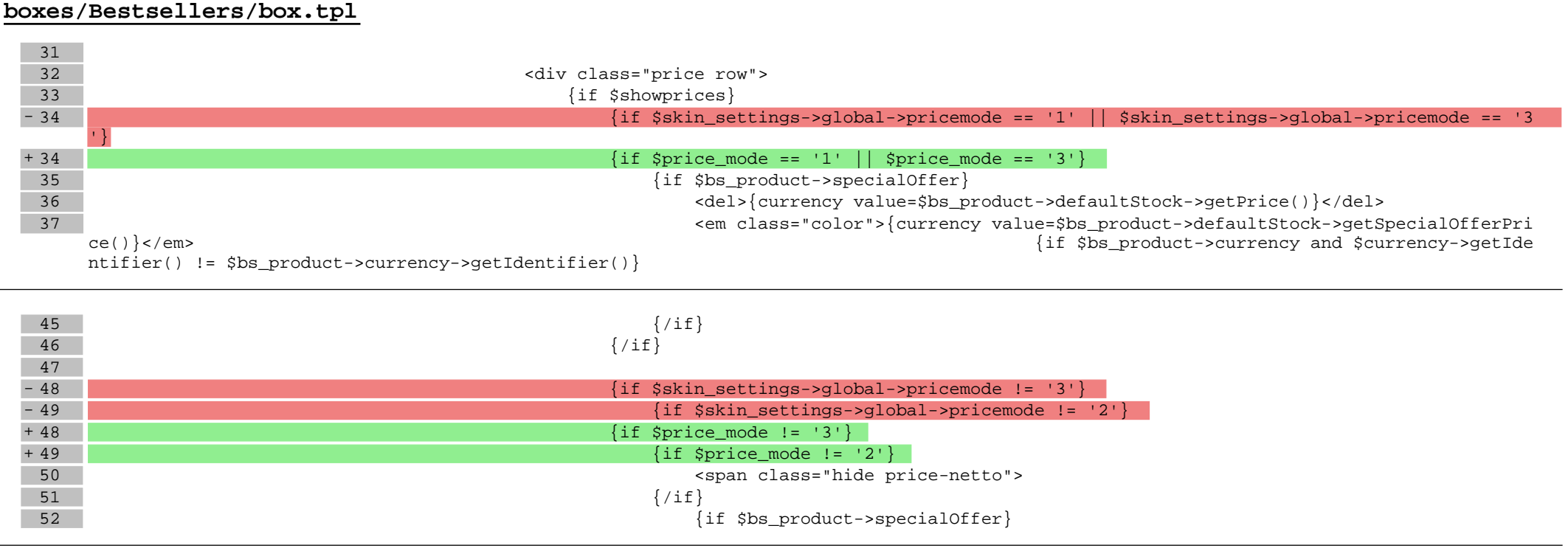

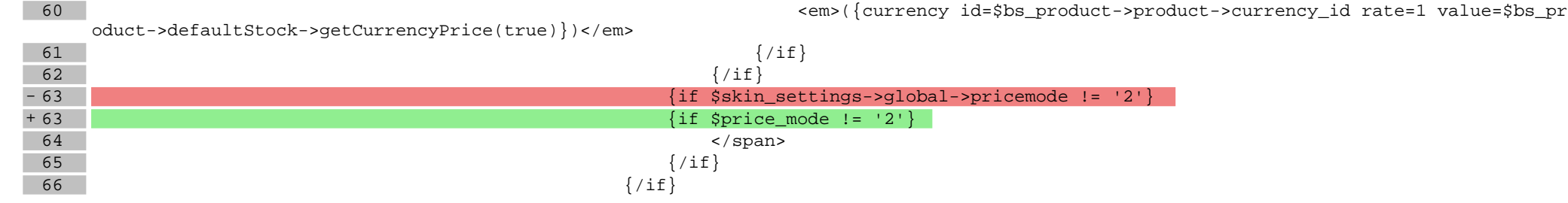

**boxes/NewProducts/box.tpl**

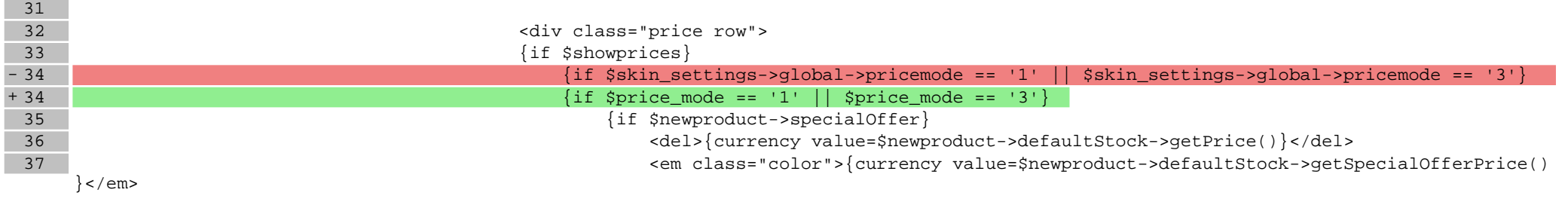

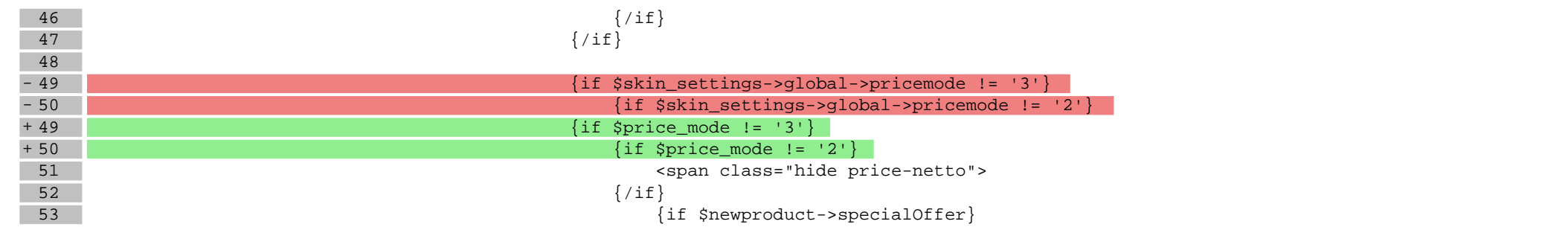

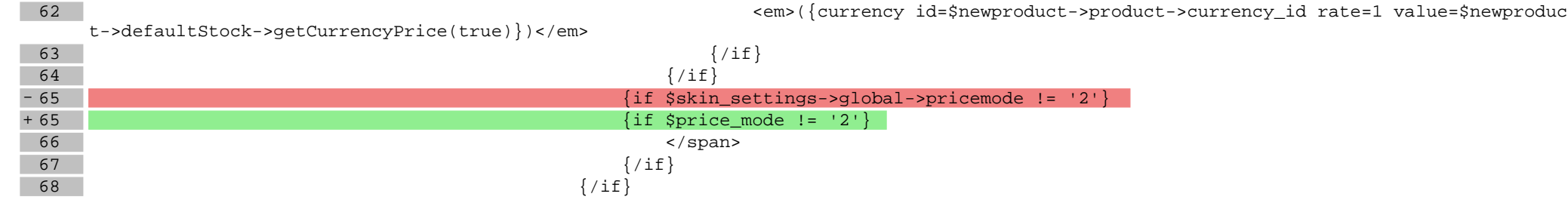

## **boxes/Producers/box.tpl**

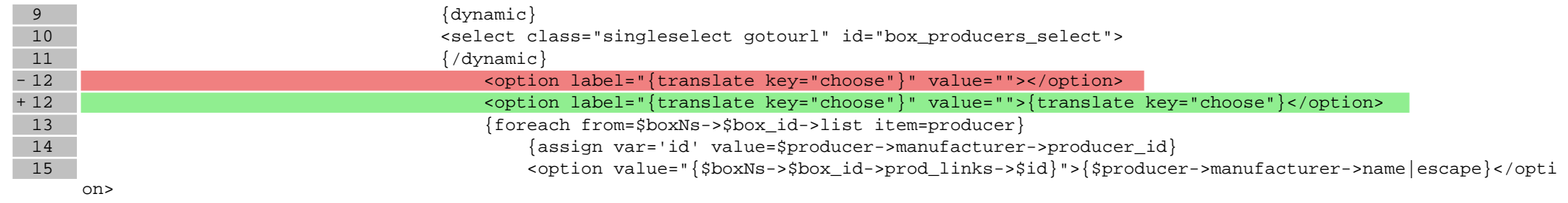

#### **boxes/ProductOfTheDay/box.tpl**

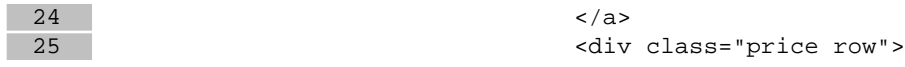

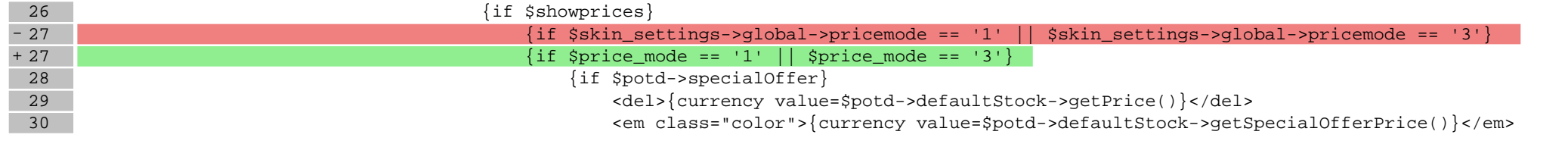

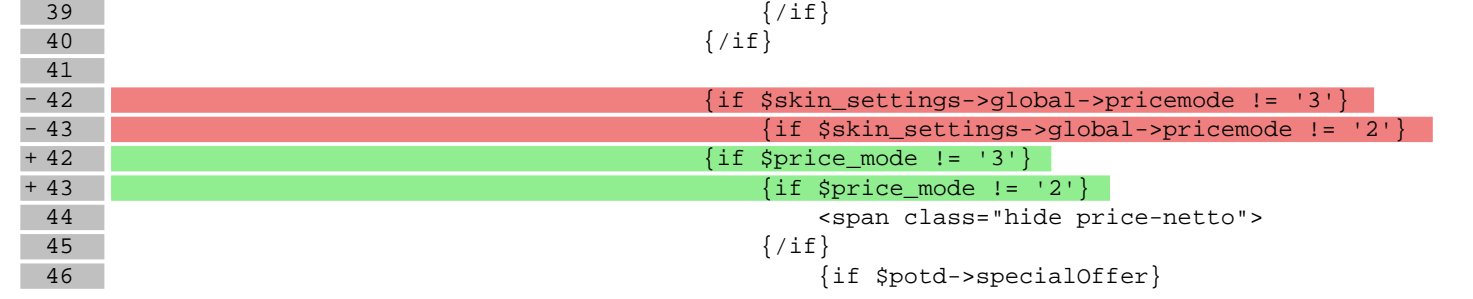

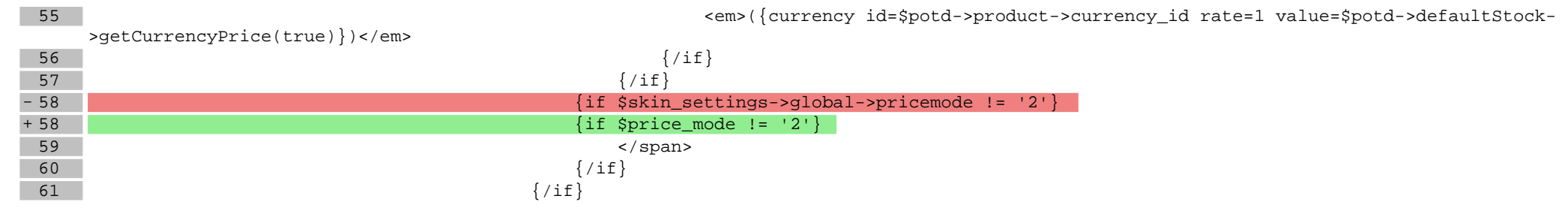

### **boxes/Recent/box.tpl**

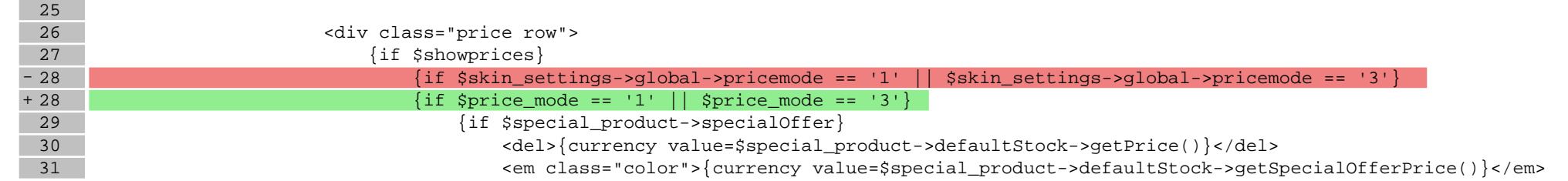

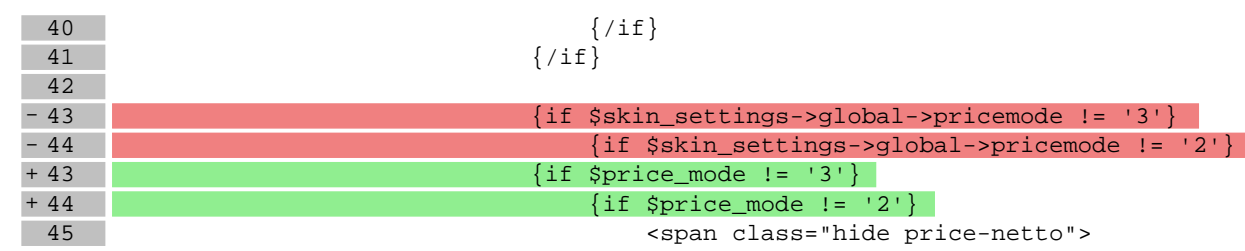

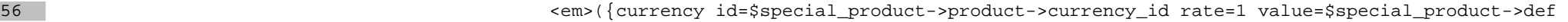

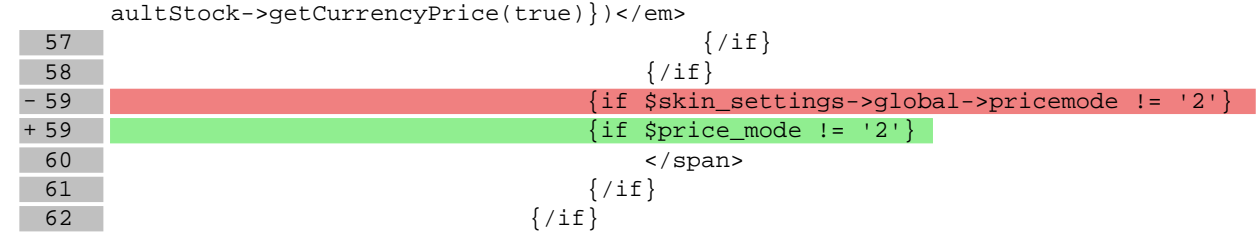

### **boxes/SpecialOffer/box.tpl**

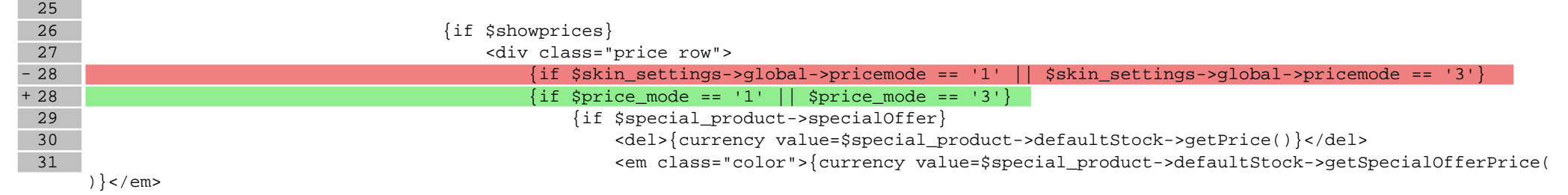

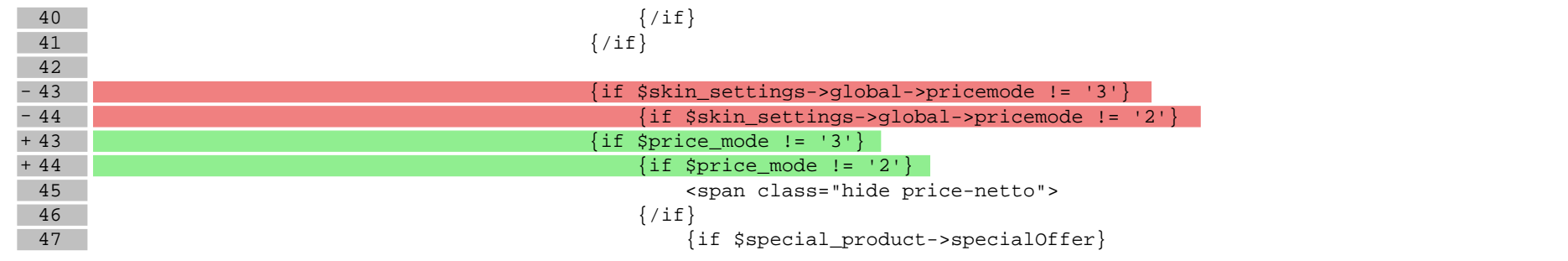

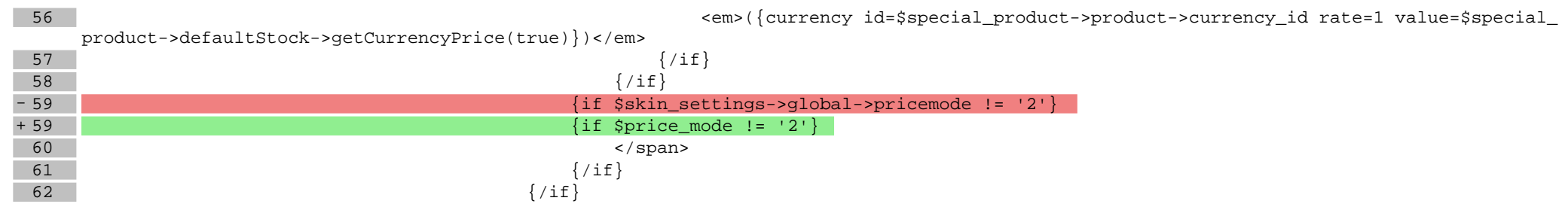

**scripts/basket/index.tpl**

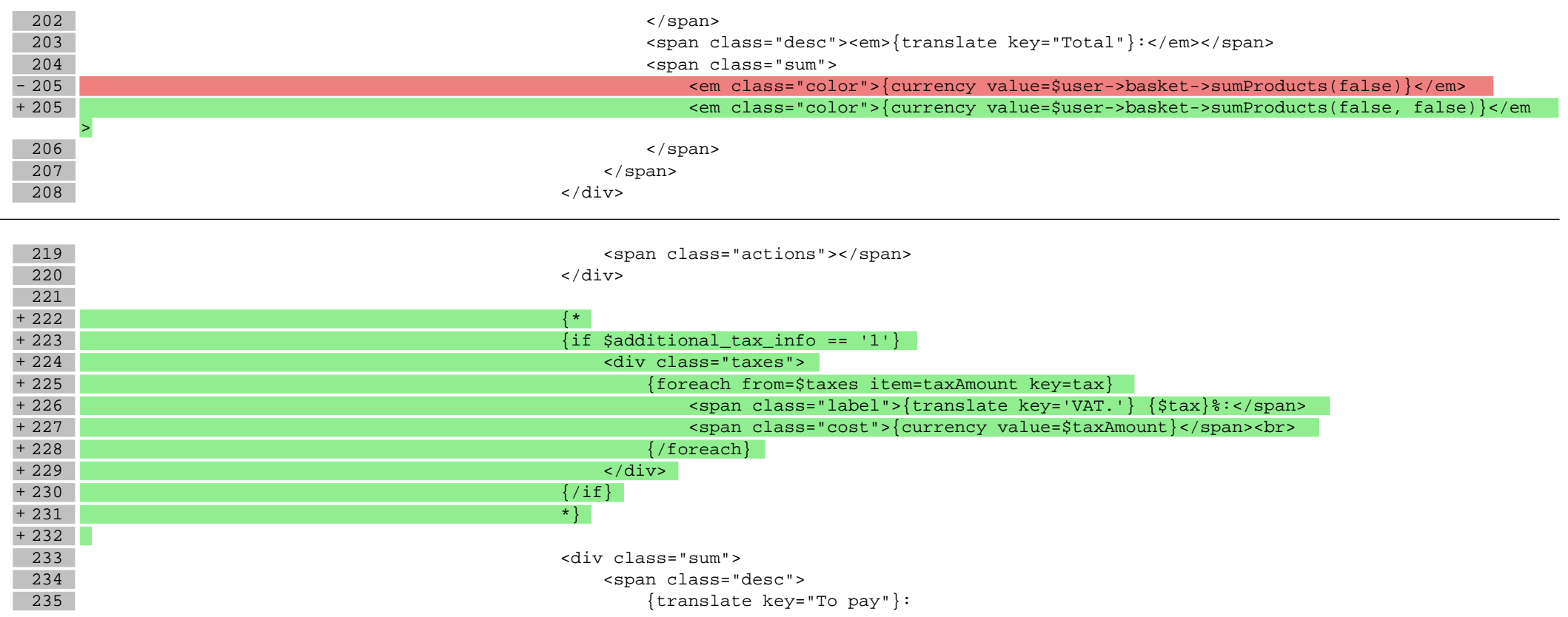

## **scripts/basket/shipping.tpl**

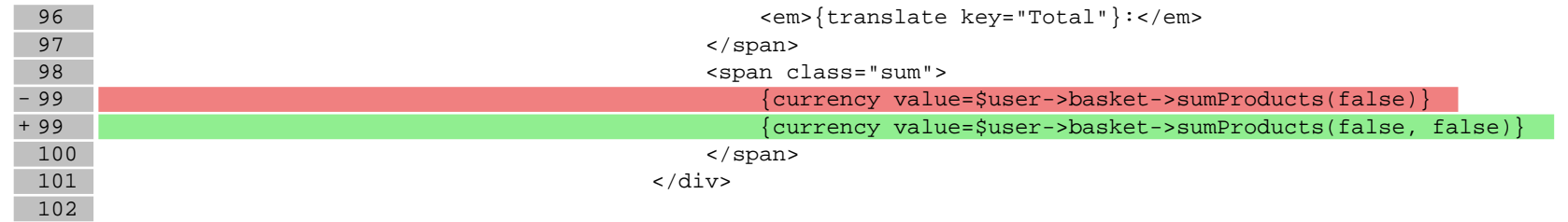

### **scripts/basket/step3.tpl**

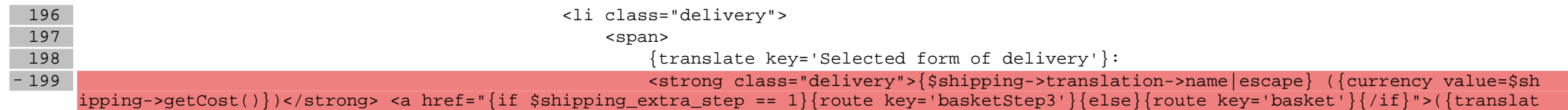

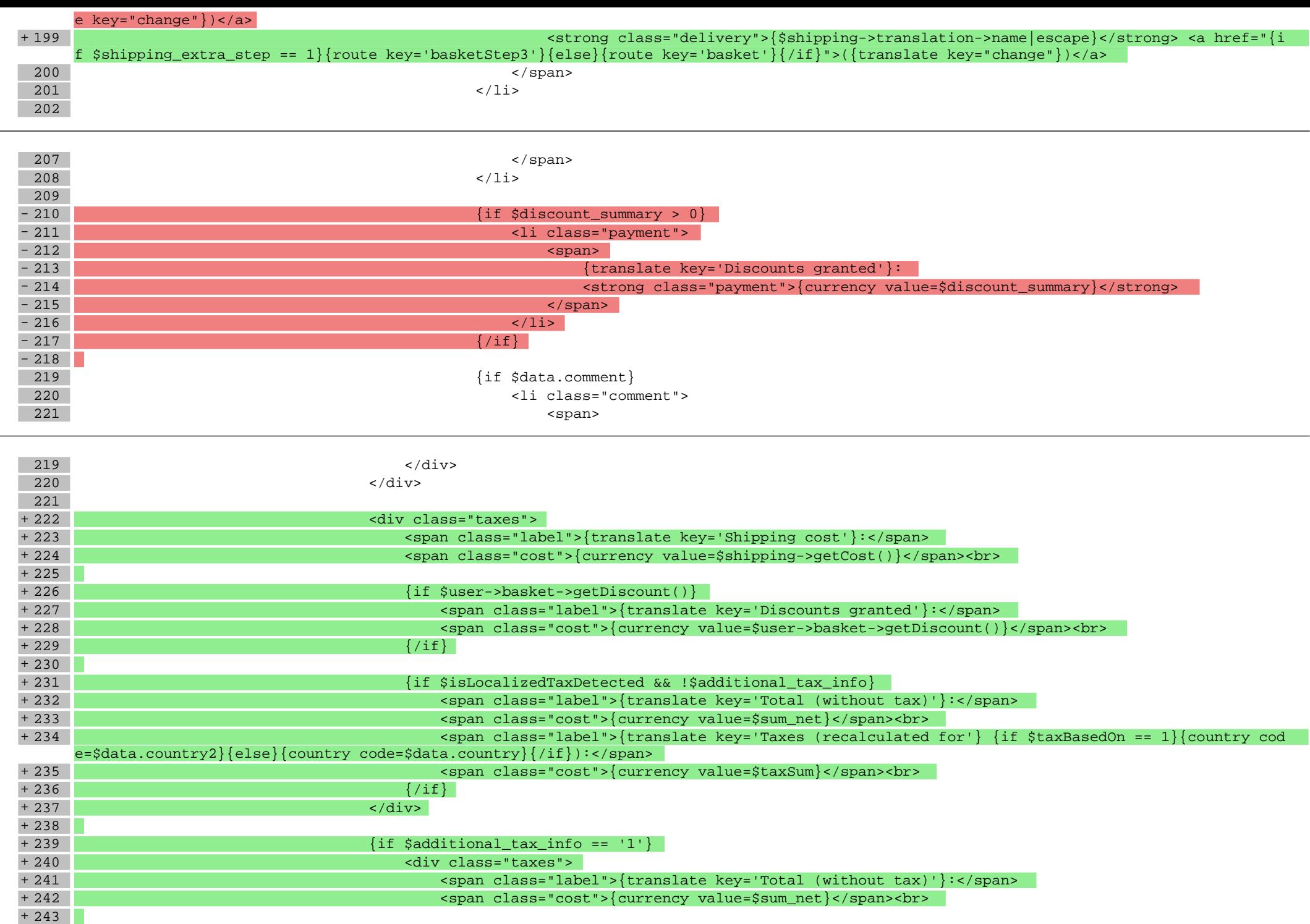

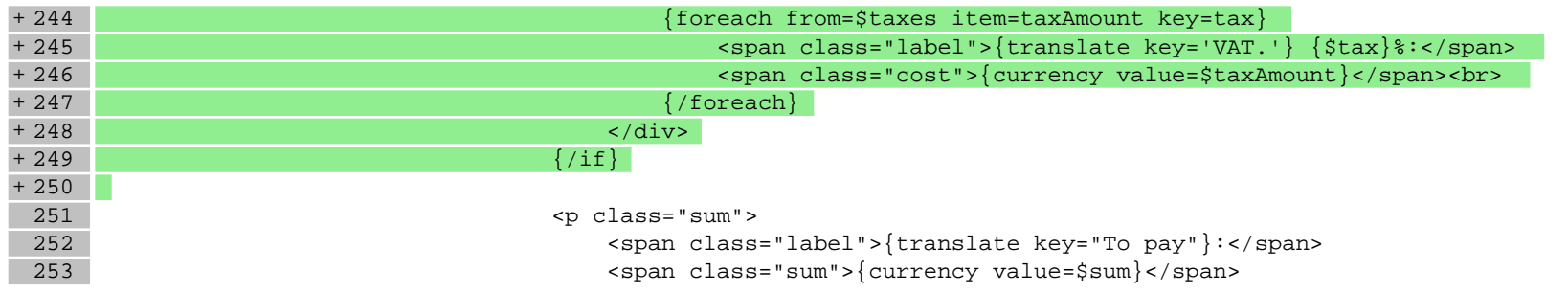

#### **scripts/body\_head.tpl**

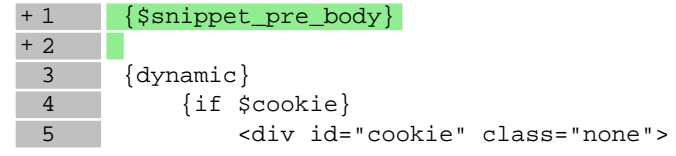

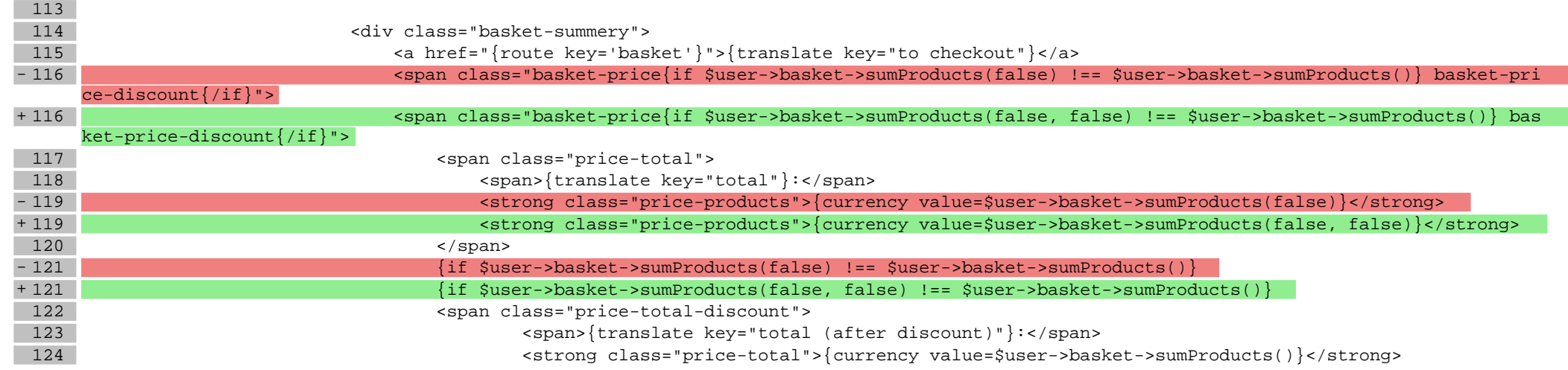

## **scripts/body\_head\_checkout.tpl**

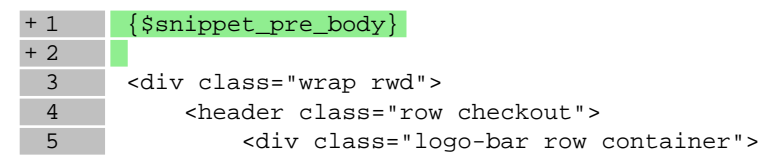

#### **scripts/header.tpl**

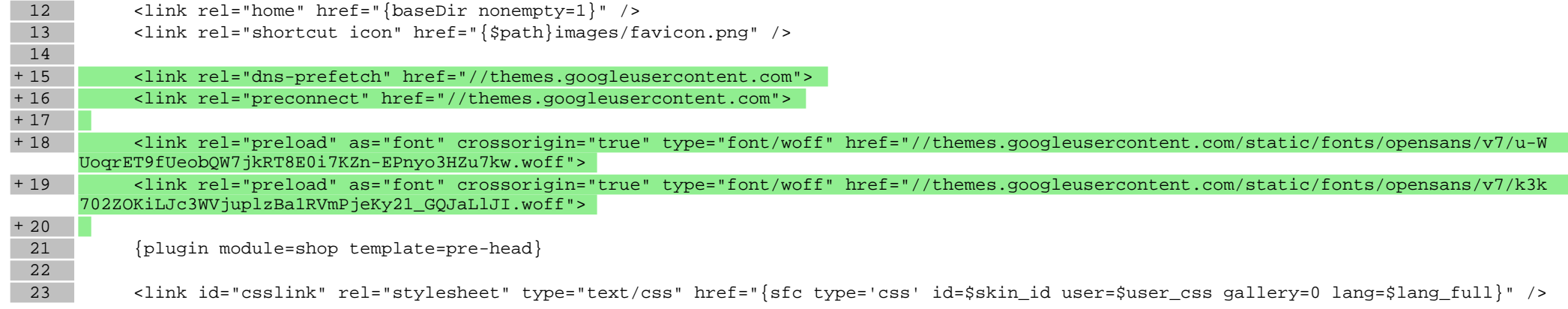

## **scripts/product/index.tpl**

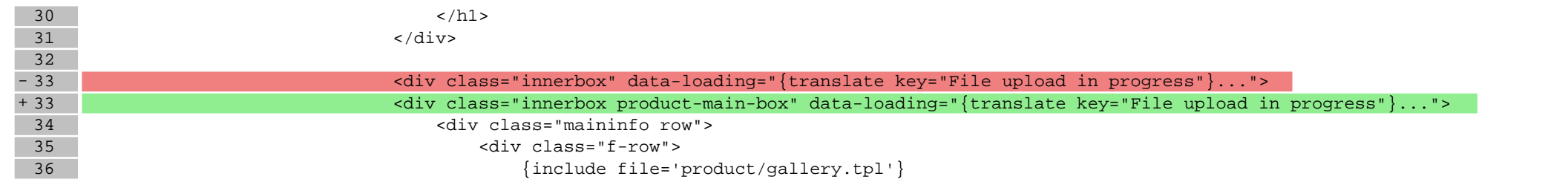

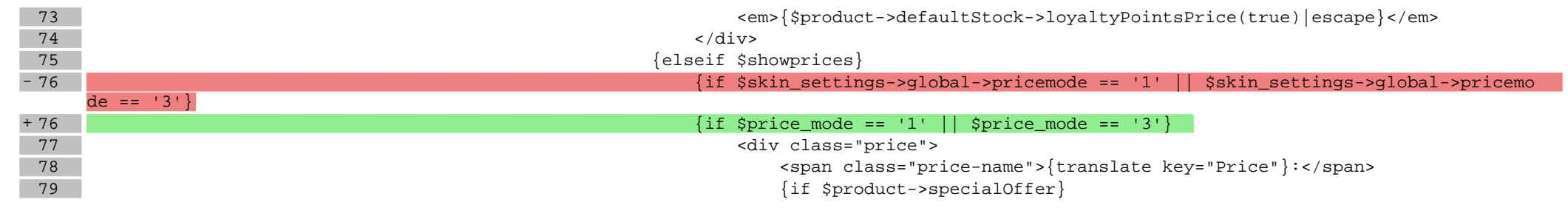

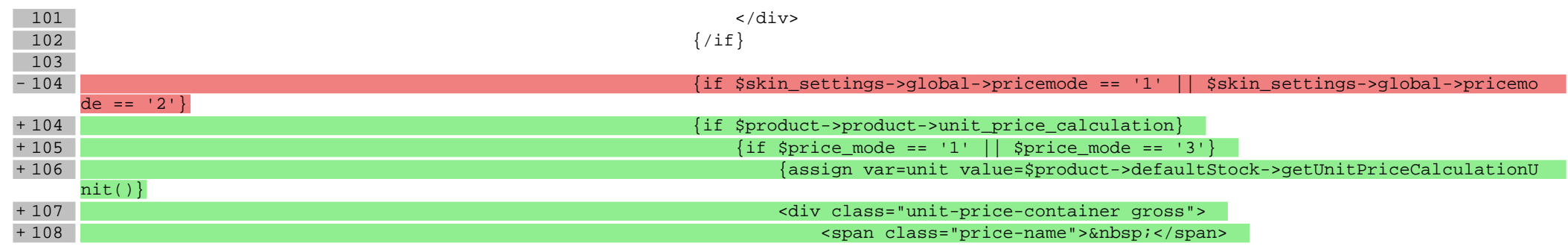

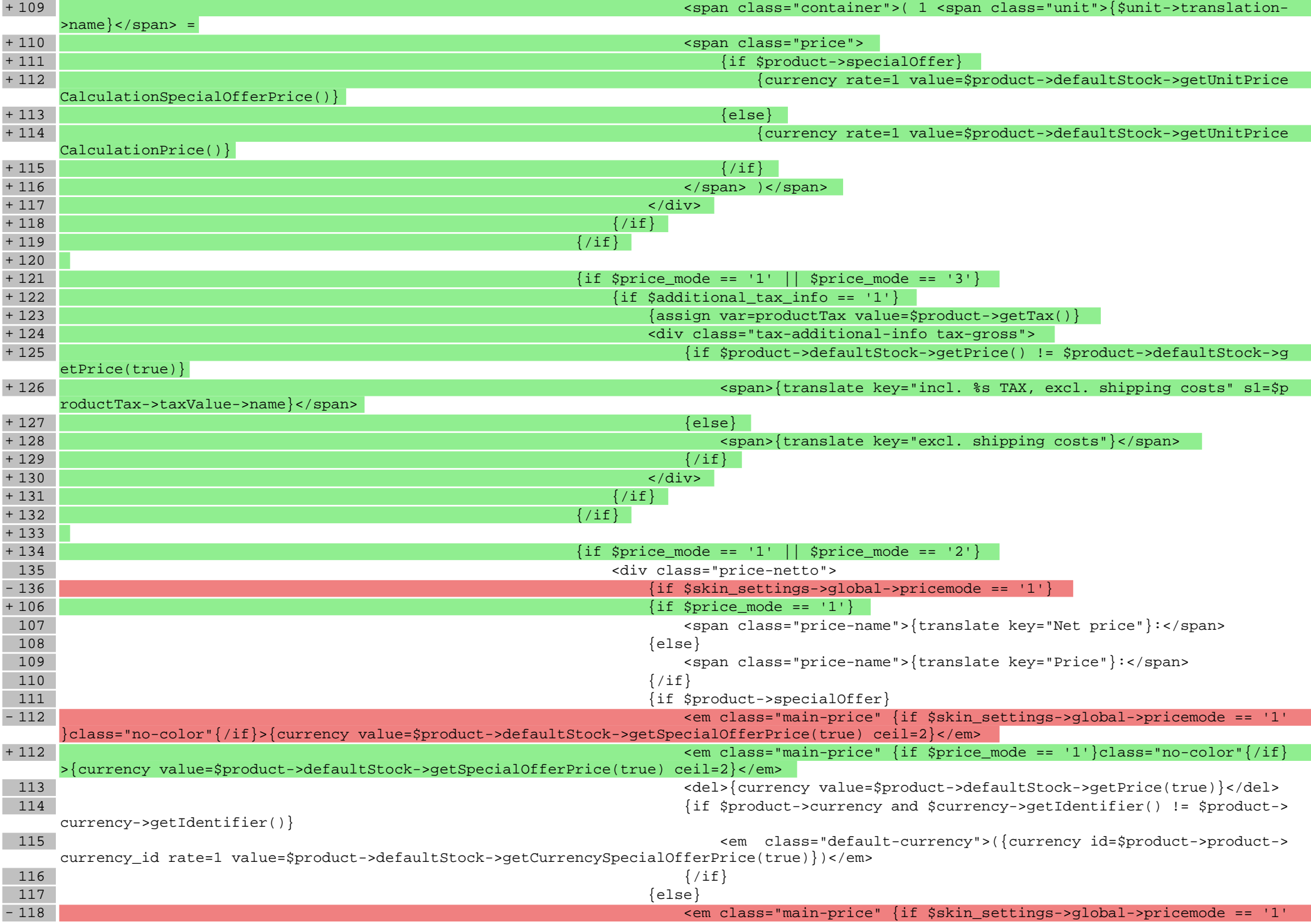

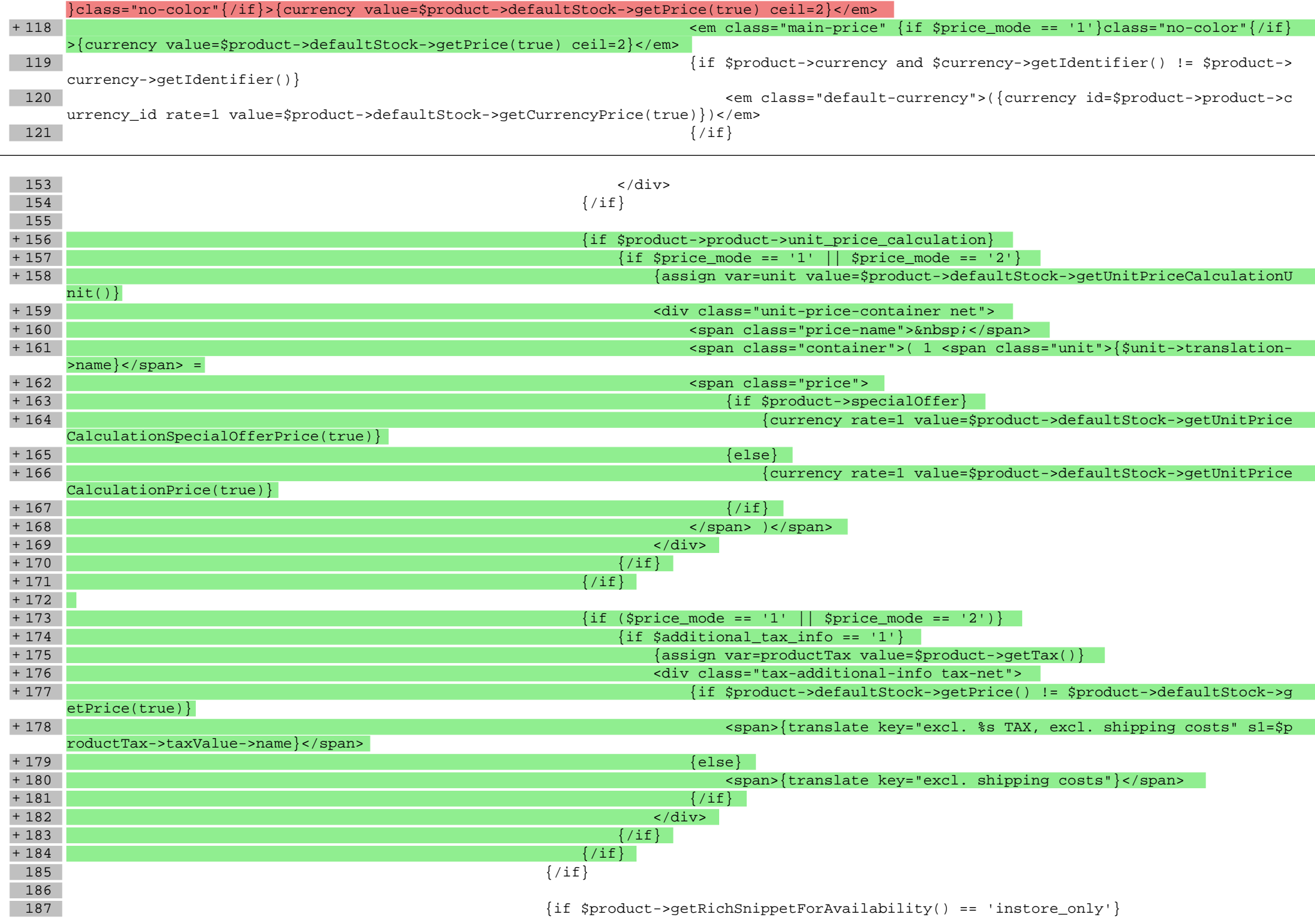

#### **scripts/product/related.tpl**

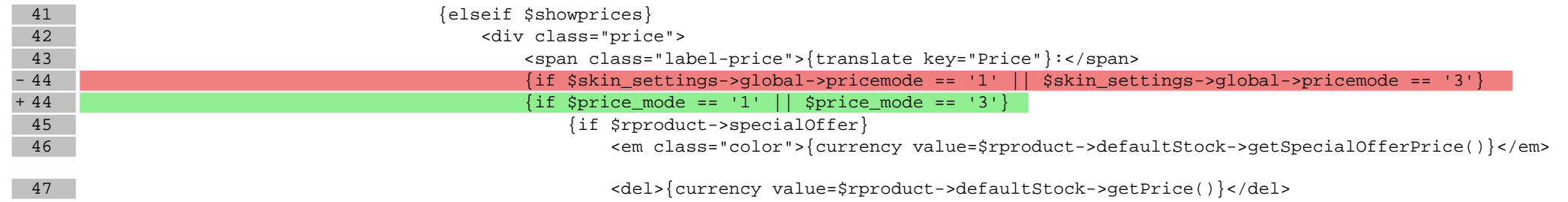

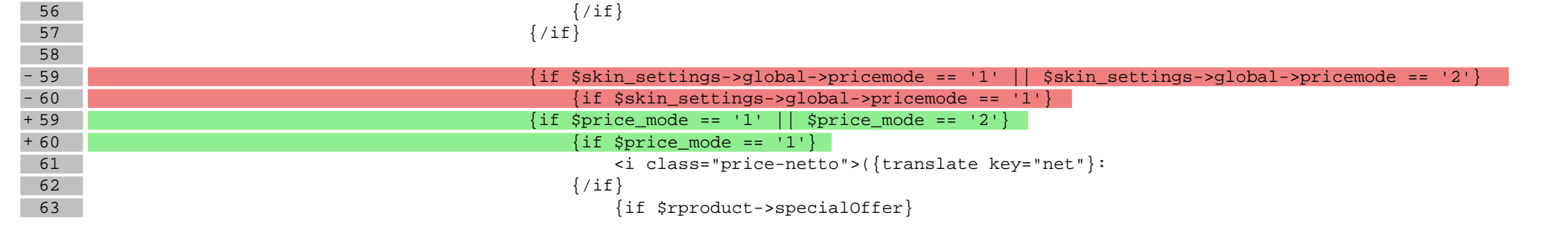

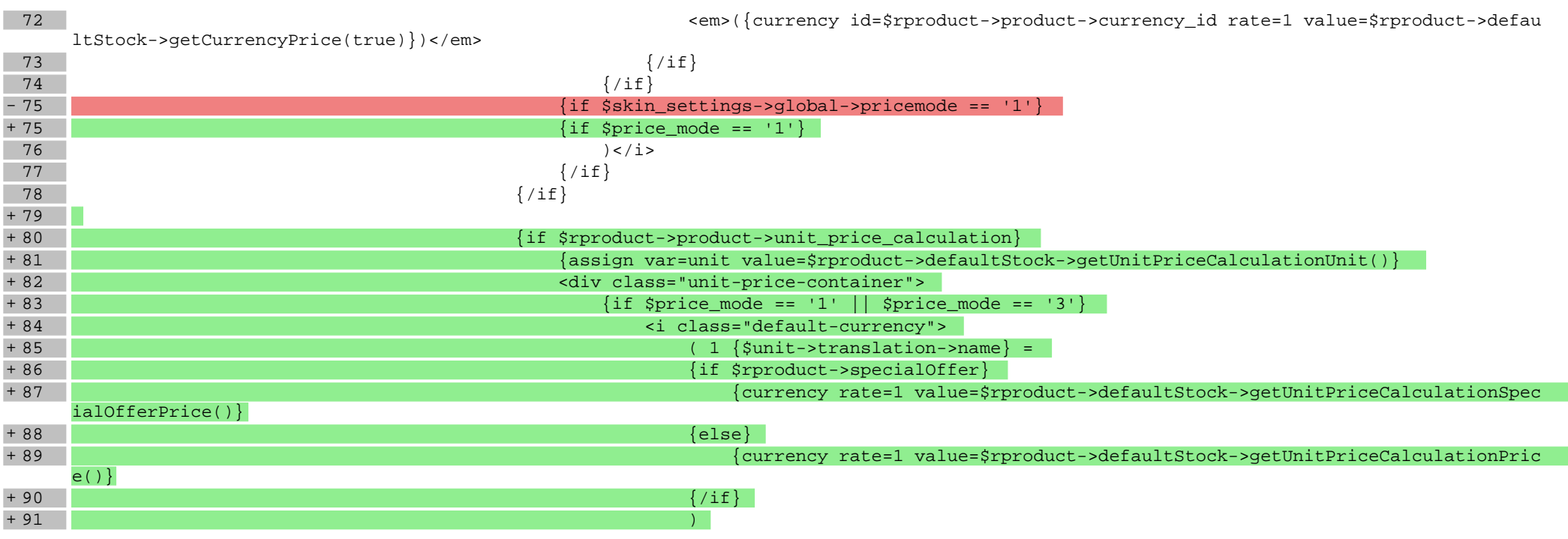

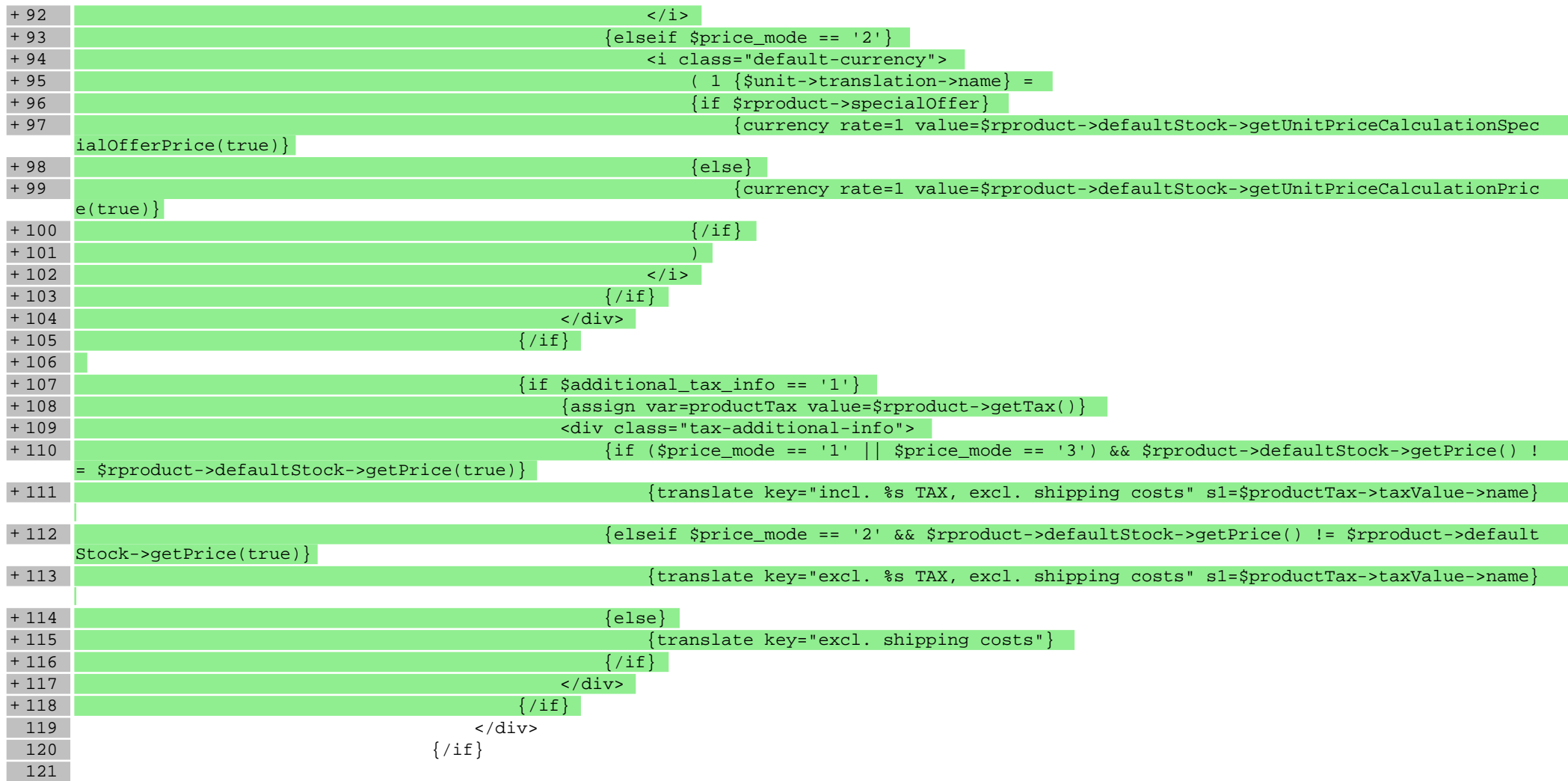

#### **scripts/product/tableofproducts.tpl**

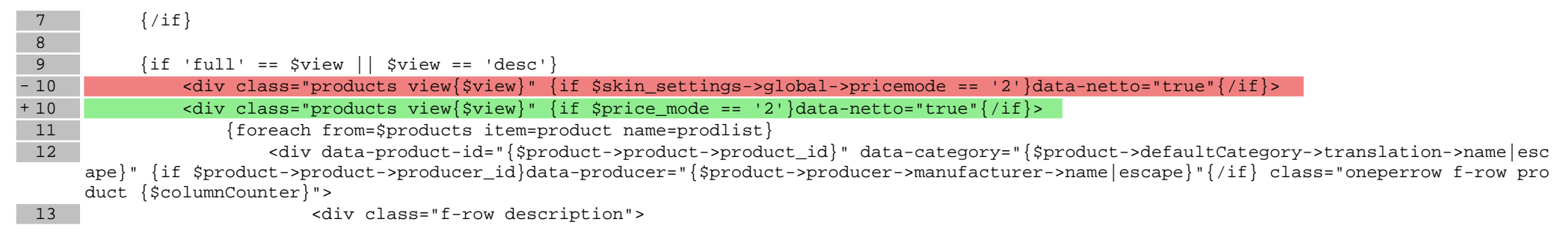

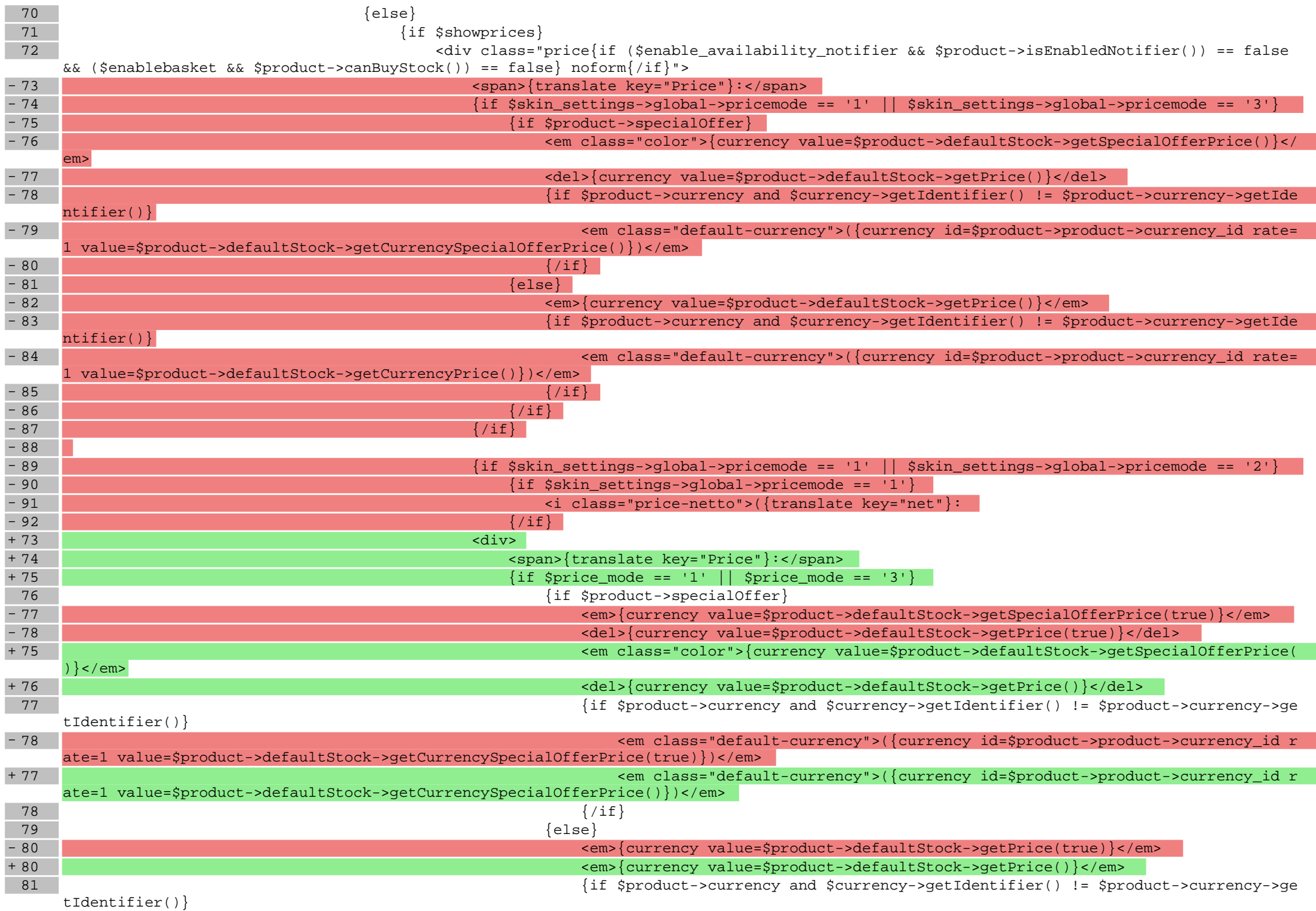

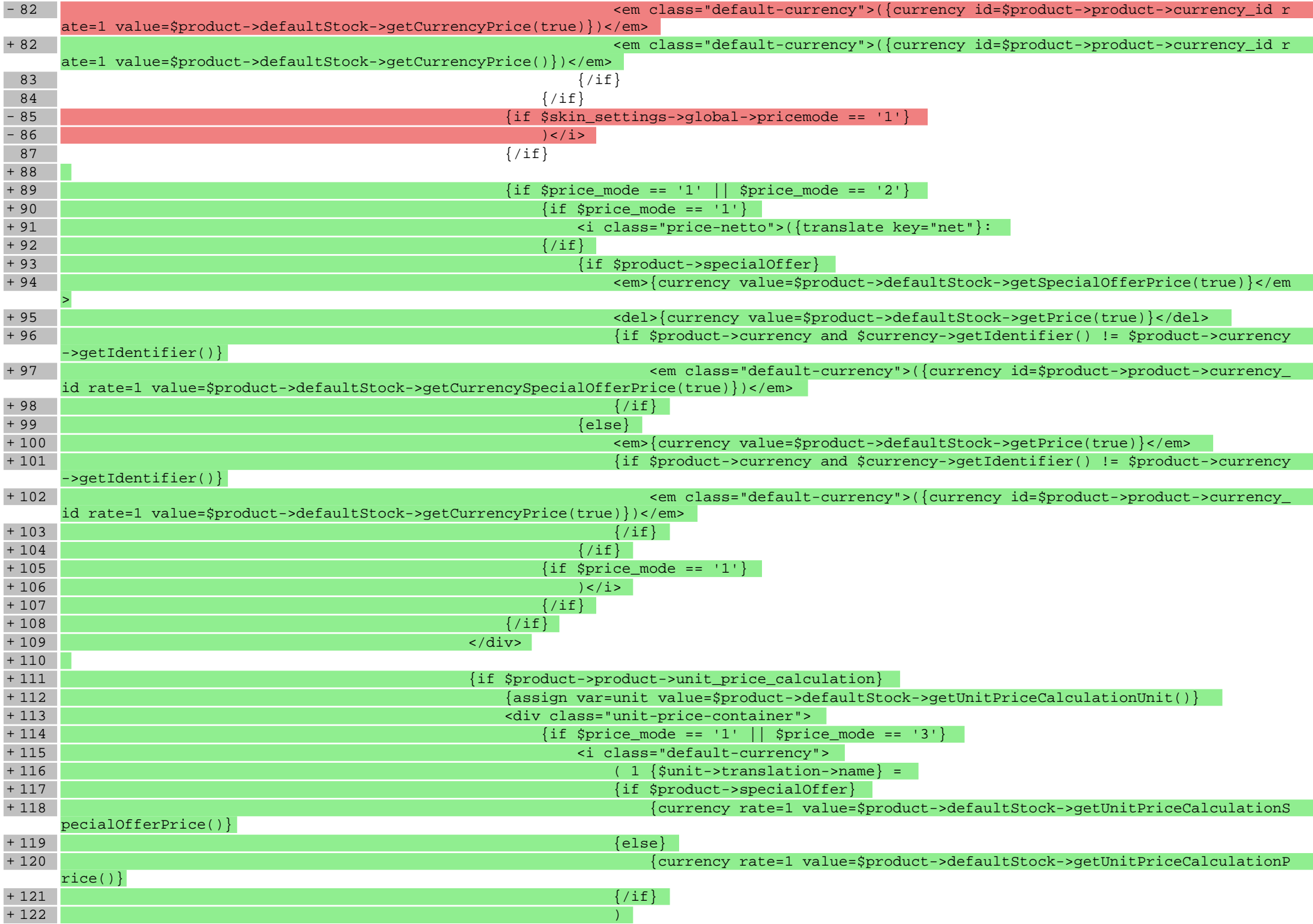

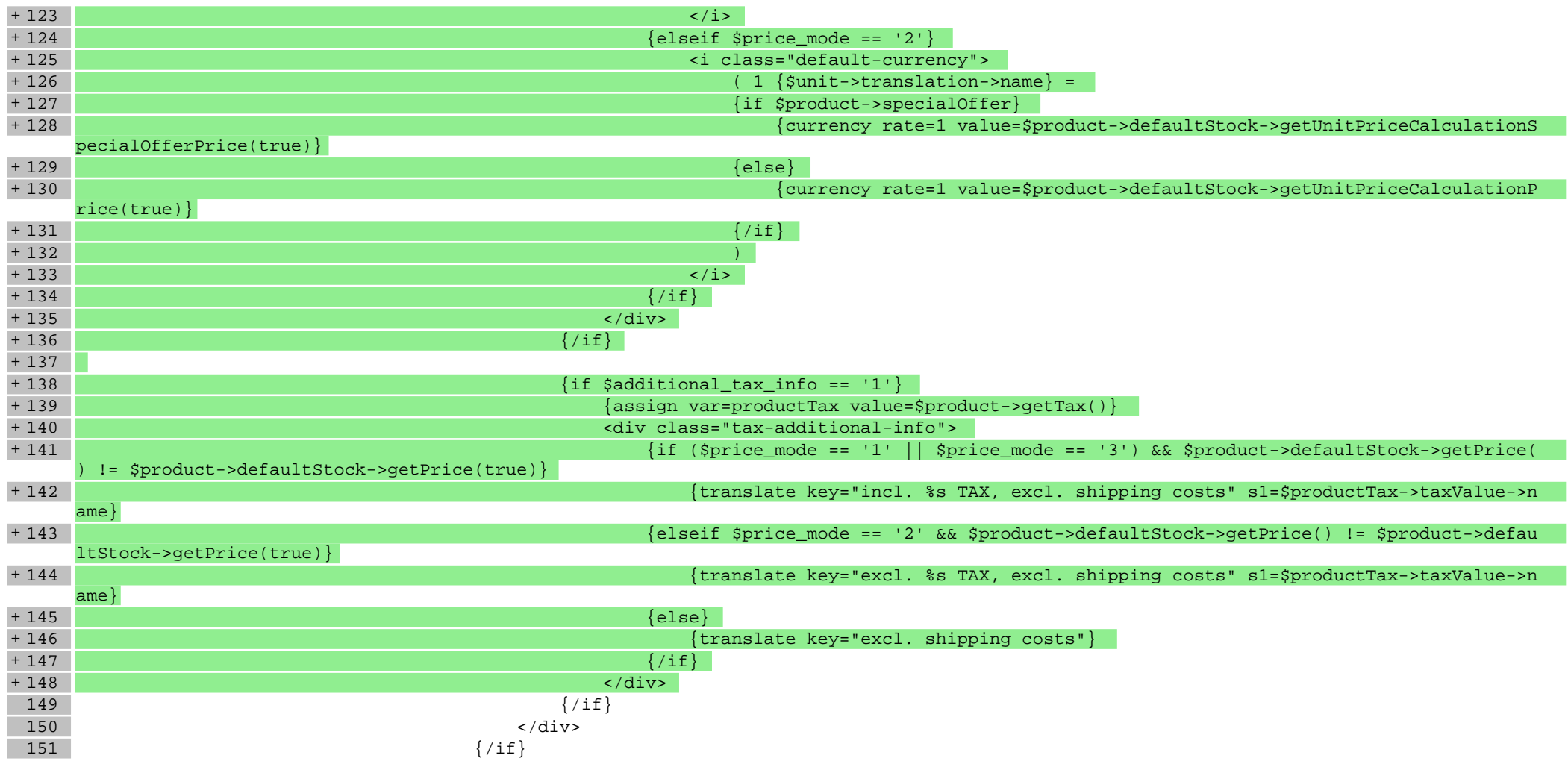

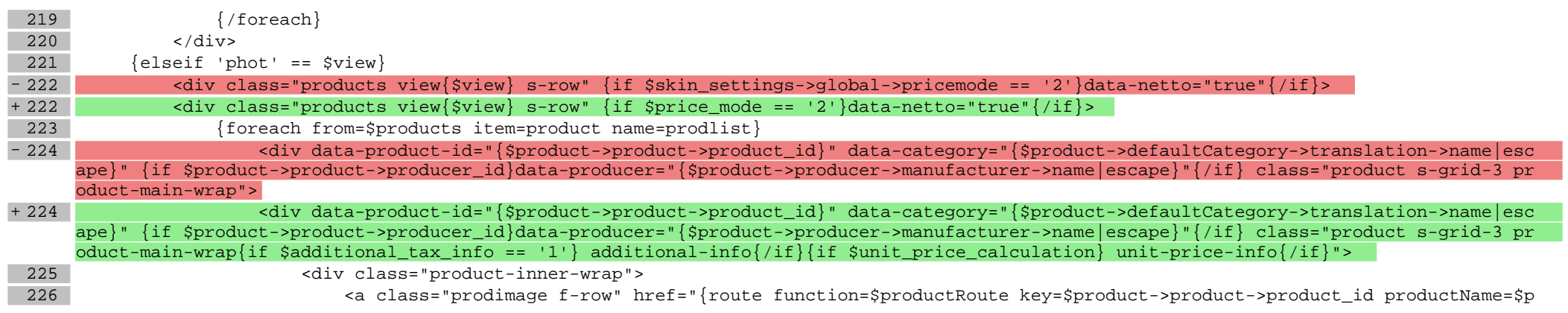

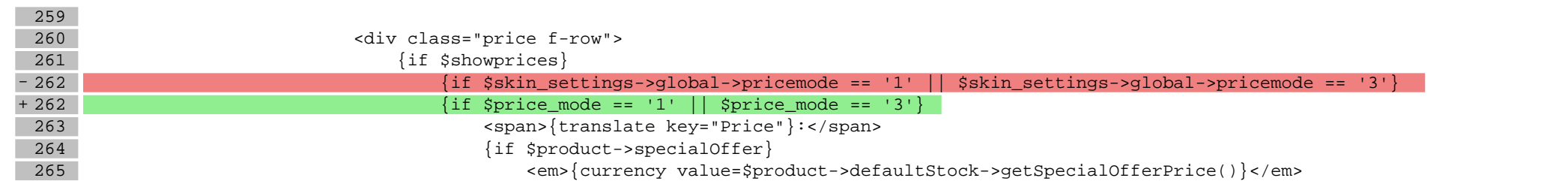

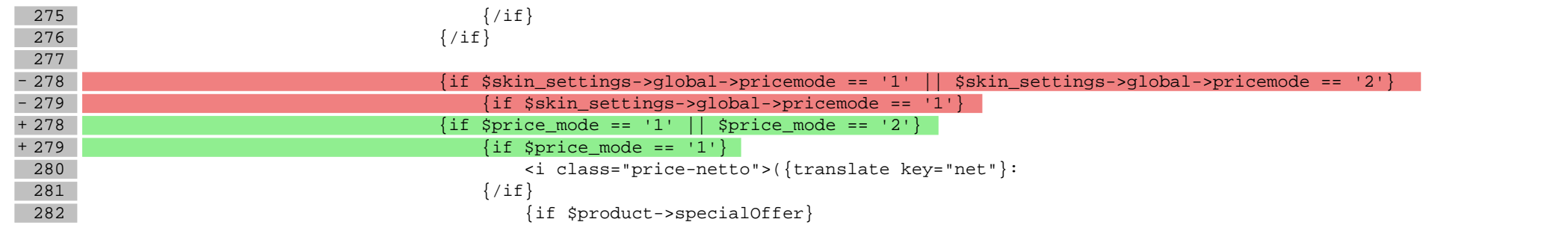

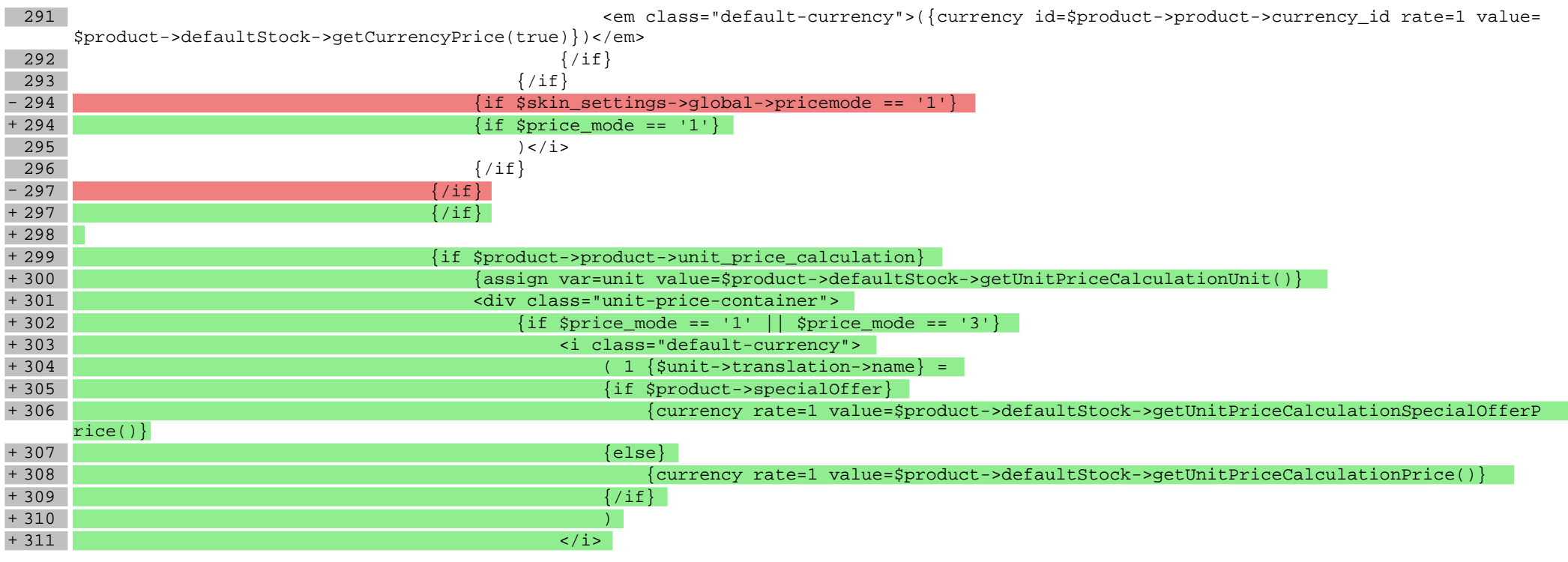

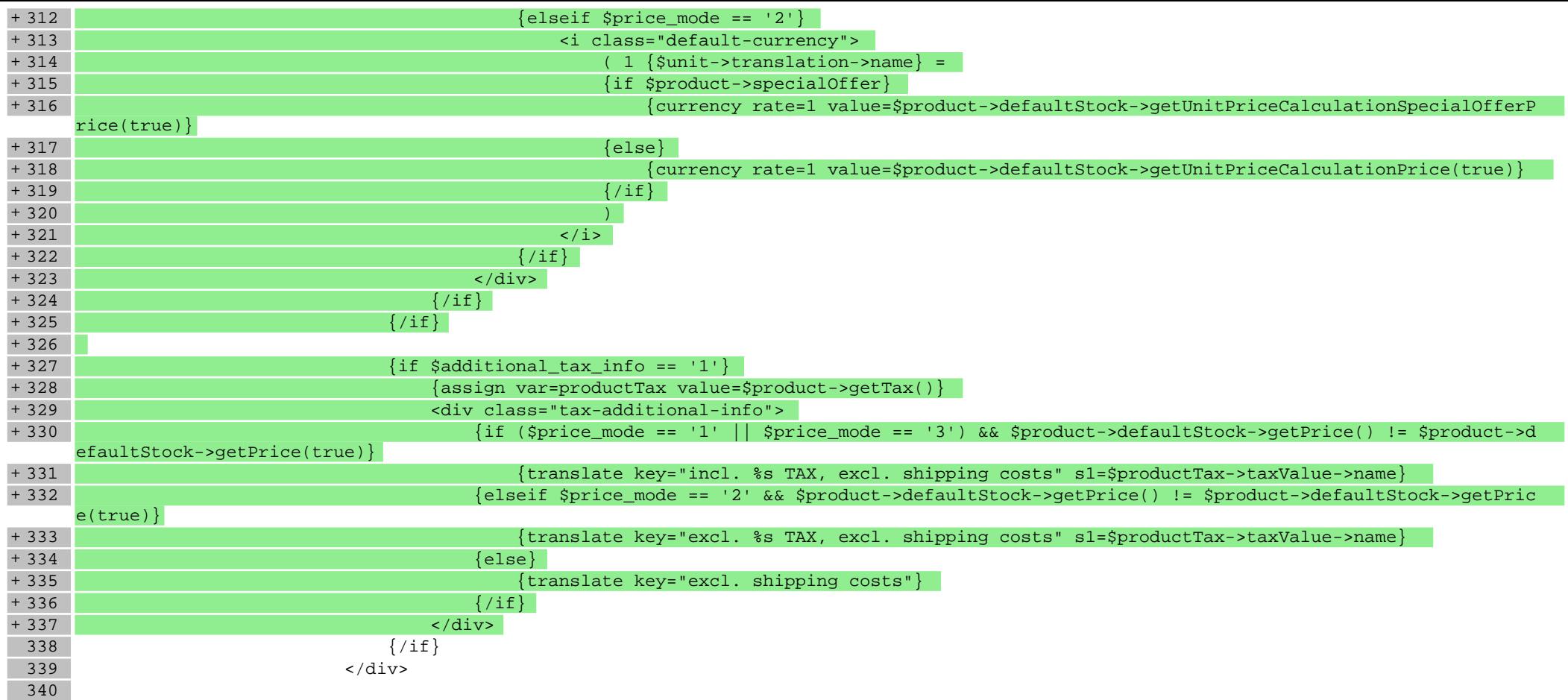

## **scripts/switch.tpl**

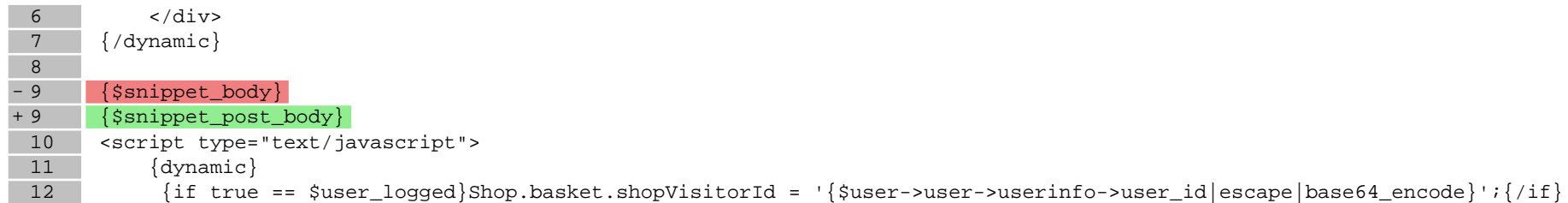

### **Pliki .css**

#### **Pliki .less**

#### **styles/\_basket.less**

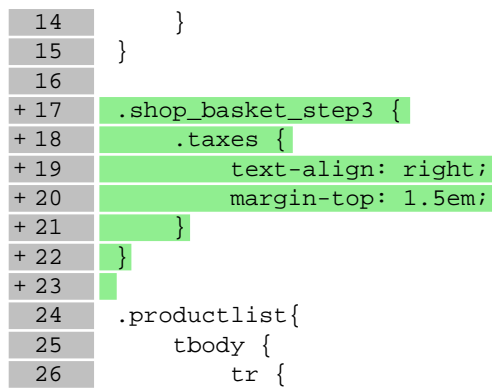

## **styles/\_mixins.less**

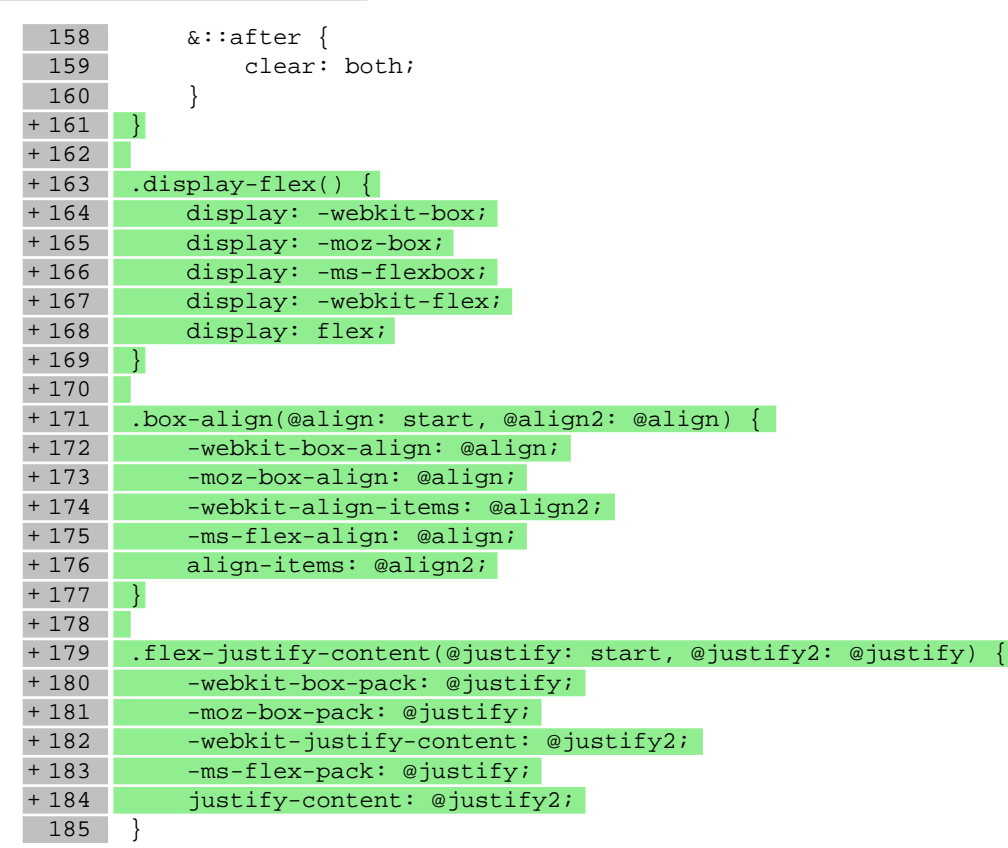

### **styles/\_modules.less**

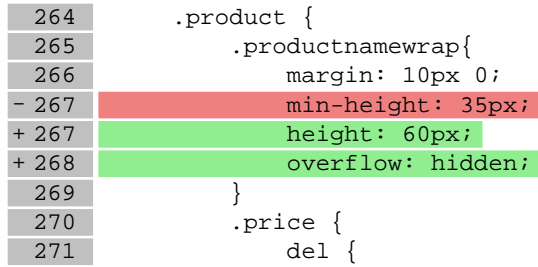

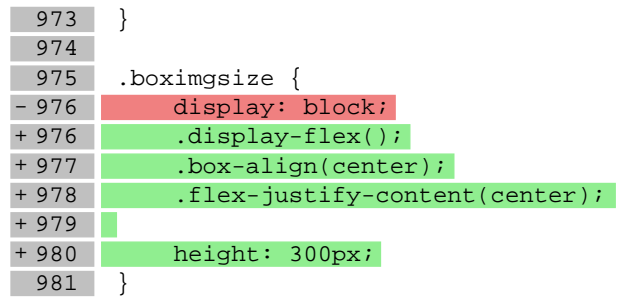

## **styles/\_product.less**

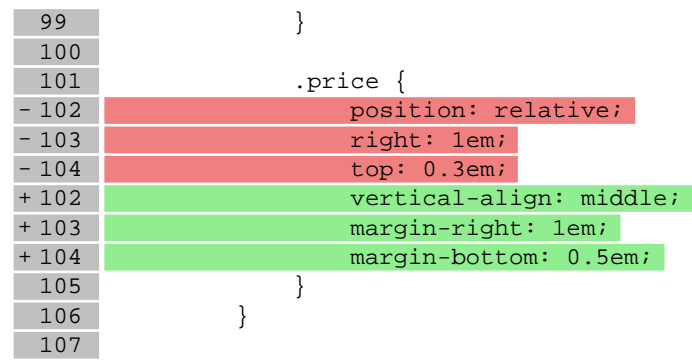

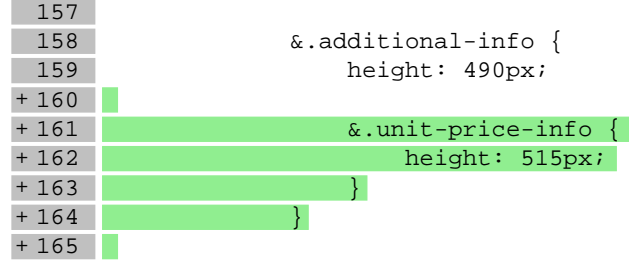

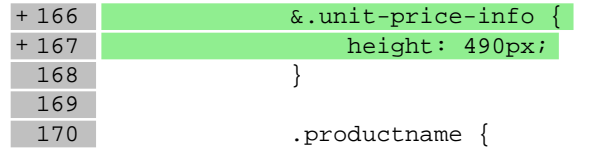

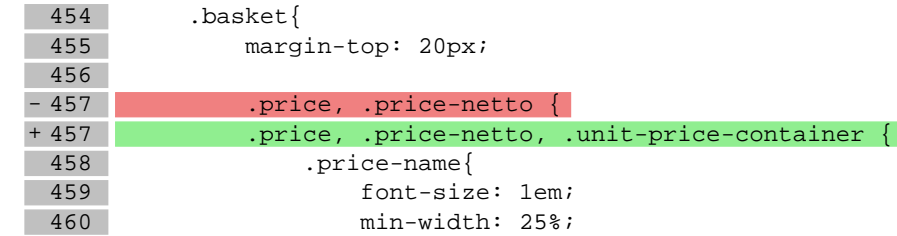

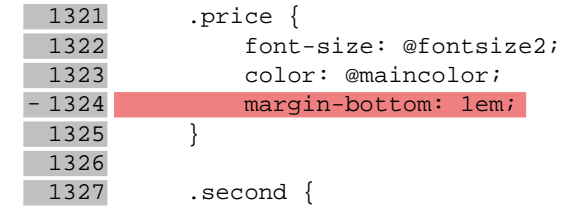

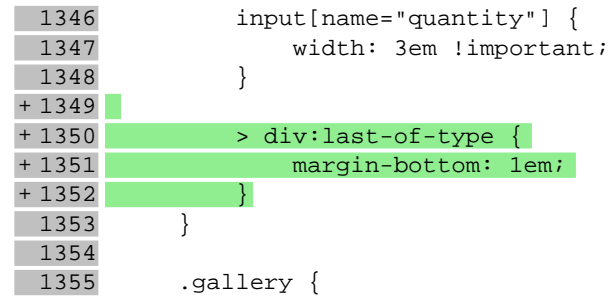